# **CERTIFICAT D'APTITUDE PROFESSIONNEL MAINTENANCE DES MATÉRIELS**

*CO-INTERVENTION*

*Compétence du référentiel développée : C 223 - Identifier et caractériser les éléments de la chaîne d'énergie et de la chaîne d'information.*

> *Savoirs associés développé : S1 – L'approche système d'un matériel.*

# *LE RAPPORT VOLUMÉTRIQUE*

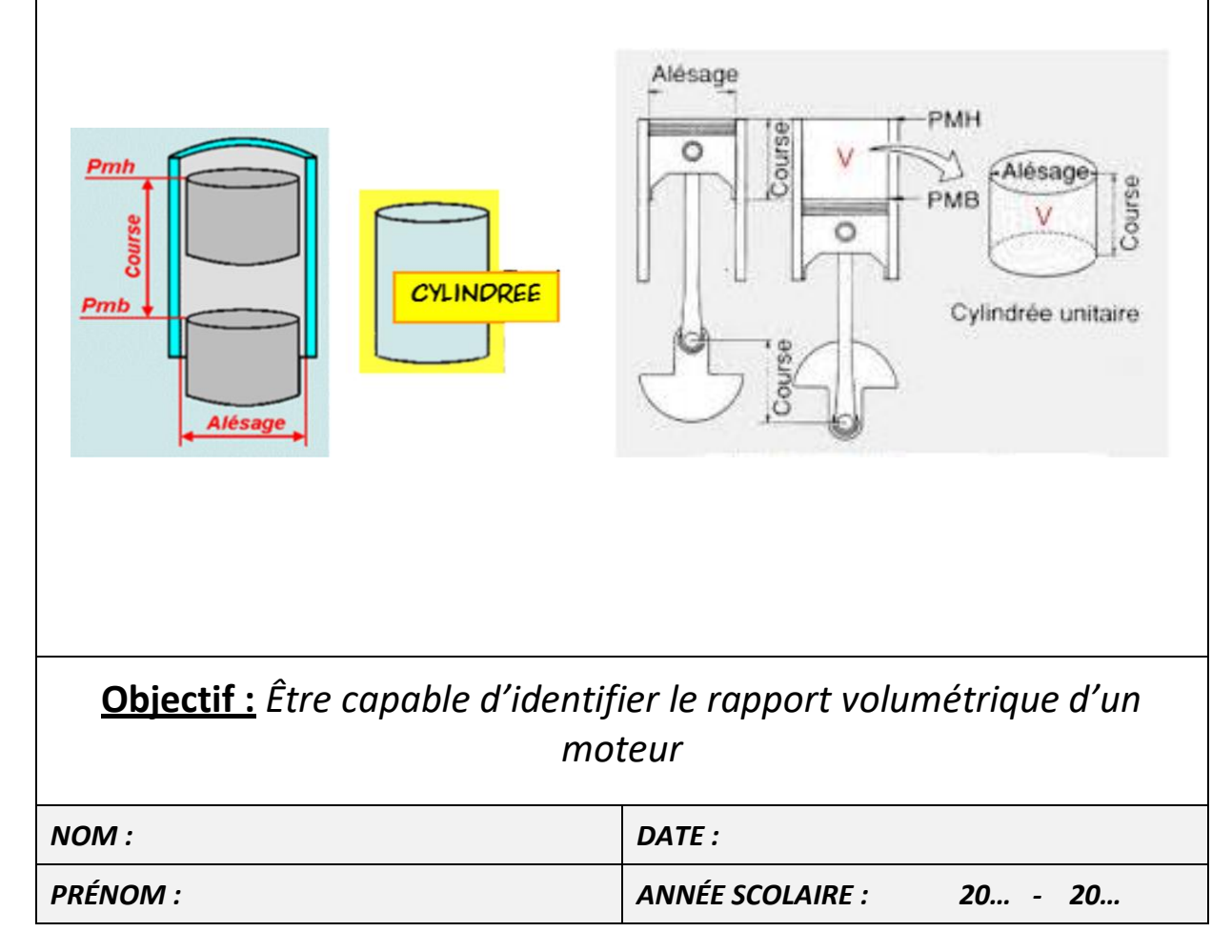

Le *rapport volumétrique* représente le nombre de fois que le mélange admis dans le cylindre sera compressé quand le piston sera au PMH (point mort haut).

En effet, lorsque le mélange est admis il occupe tout le volume du cylindre et de la chambre de combustion.

**V** représente le volume du cylindre pour la course du piston *(c'est a dire le volume compris entre le PMB et le PMH).*

**v** représente quant à lui le volume de la chambre de combustion *(ainsi que d'autres subtilités comme le volume constitué par l'épaisseur du joint de culasse compressé…).*

**V + v** représente donc le volume occupé par le mélange admis quand le piston se trouve au PMB. **v** représente également le volume qui sera occupé par le mélange en fin de compression.

Sounanes Le piston est en position ................ Culasse Bloc moteur Piston PMI **Bielle** Course Alésano **PMR** Vilebrequin Le piston est en position ................

Il est très simple de calculer le rapport volumétrique : Rv = (V+v) /v

Donner la formule du rapport volumétrique : ………………………………

avec

 $v:$  volume de la chambre de combustion V : volume total lorsque le piston est au PMB

P a g e 2 | 5

## Comment calculer le rapport volumétrique ?

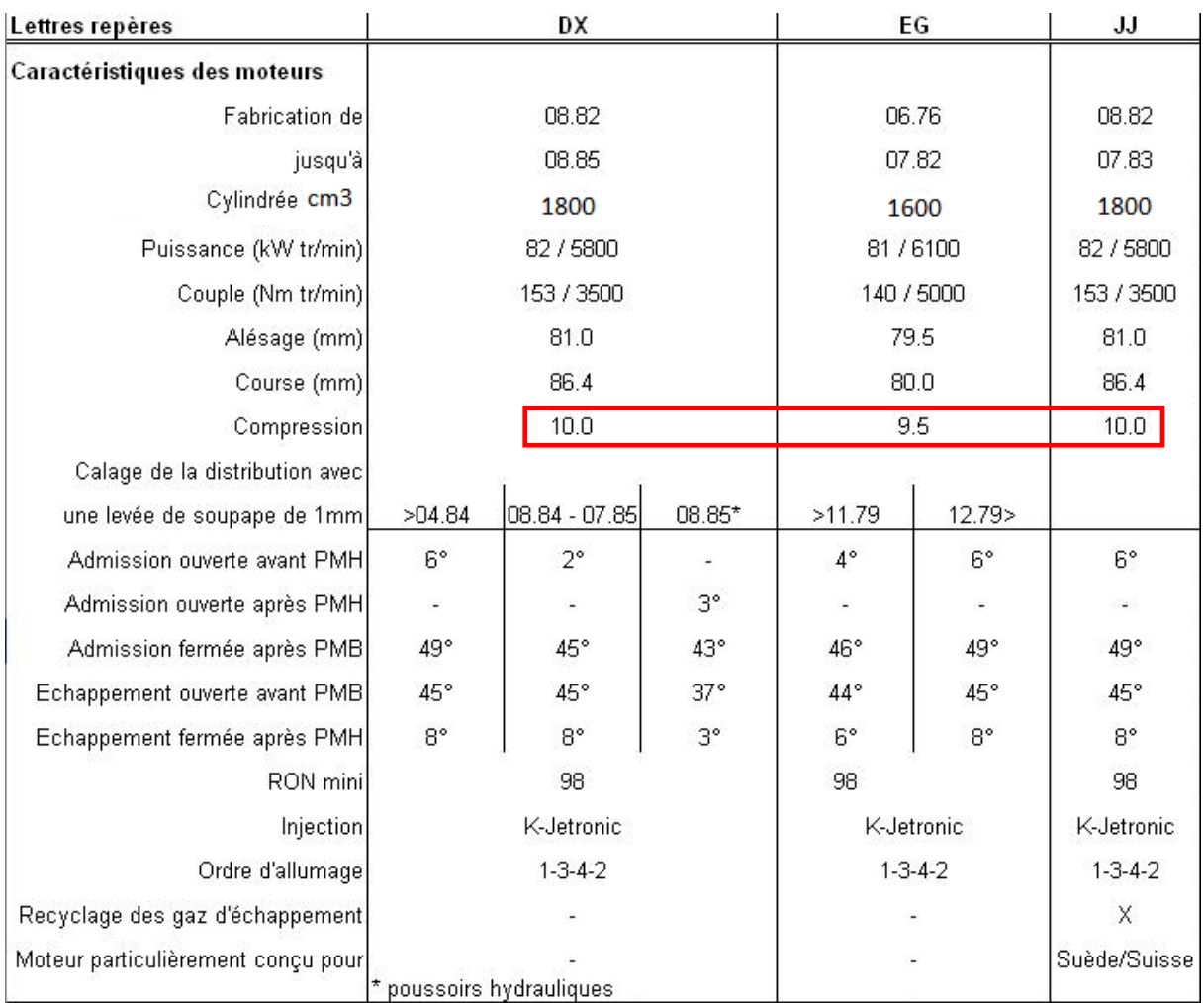

### *Exemple d'un tableau de caractéristique :*

#### *Exemple :*

*Un moteur 4 cylindres de 1560 cm3 possède un alésage de 84 mm. Le régime moteur est limité à 6000 tr.min-1 . Le volume de la chambre à combustion est de 52 cm<sup>3</sup> .*

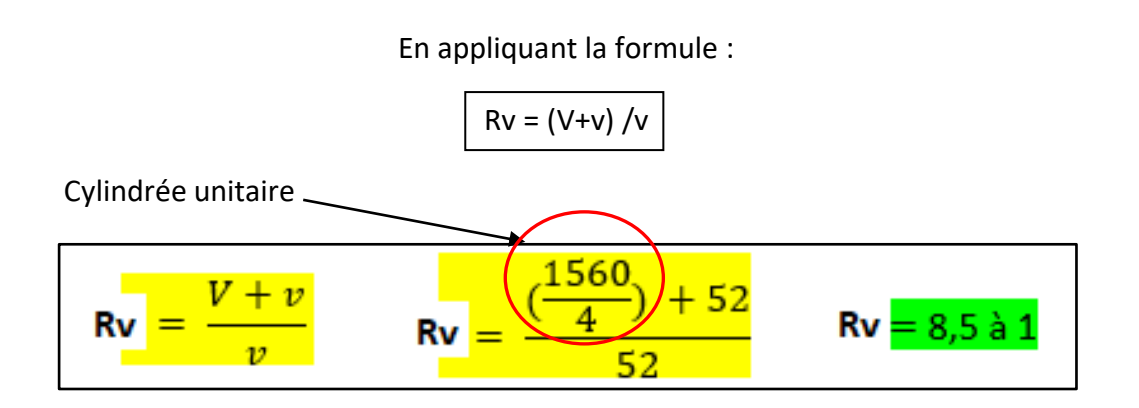

### *Exercice d'application 1 :*

En suivant l'exemple précedent, calculer le rapport volumétrique pour les moteurs suivants :

*1) Un moteur 4 cylindres de 1960 cm3 possède un alésage de 84 mm. Le régime moteur est limité à 7000 tr.min-1 . Le volume de la chambre à combustion est de 43 cm<sup>3</sup> .*

*2) Un moteur 4 cylindres de 2640 cm3 possède un alésage de 84 mm. Le régime moteur est limité à 9000 tr.min-1 . Le volume de la chambre à combustion est de 40 cm<sup>3</sup> .*

*3) Un moteur 4 cylindres de 2990 cm3 possède un alésage de 84 mm. Le régime moteur est limité à 5000 tr.min-1 . Le volume de la chambre à combustion est de 37 cm<sup>3</sup> .*

*4) Un moteur 4 cylindres de 999 cm3 possède un alésage de 84 mm. Le régime moteur est limité à 6000 tr.min-1 . Le volume de la chambre à combustion est de 60 cm<sup>3</sup> .*

*Parmi les moteurs ci-dessus, quel est le moteur qui a le rapport volumétrique le plus élevé ?* 

# *Exercice d'application 2 :*

Un moteur (4 temps, 4 cylindres) possède une course de 80 mm et un alésage de 83 mm.

*1) Calculer la cylindrée du moteur (Rappel : )*

$$
V_u = \frac{\pi \times \text{Alésage}^2 \times \text{Course}}{4}
$$
 1

2) *Calculer le rapport volumétrique du moteur* (Rappel :  $\mathbb{R}\mathbb{V} = \frac{V + v}{\mathbb{P}} \left| \right|$ 

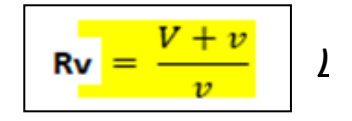

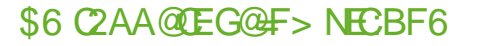

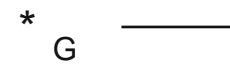

# EE6?E@? 2FHF?:END

\$@CDBF6 =@? FE=D6 =2 7@C> F=6 4: 56DDFD :=6DE:> A@D2?E5 QEC6 G8:2?E2G64  $\n **6DF**$ : $\n **EDFE** \n **06D**$ 2?D=6 42=4F=5F G@ F> 6 E@FE6D=6D5:> 6?D@ D5@ 36?EQE66 6HAC > O6D 52?D  $2 > Q$  6 F?:EOD +: 6=6D D@?E5@?O6D 6?  $46>$  E $>$  PEC6  $4>$   $=$  6 GQF $>$  6 6DE2=QD6? 4 $>$ 

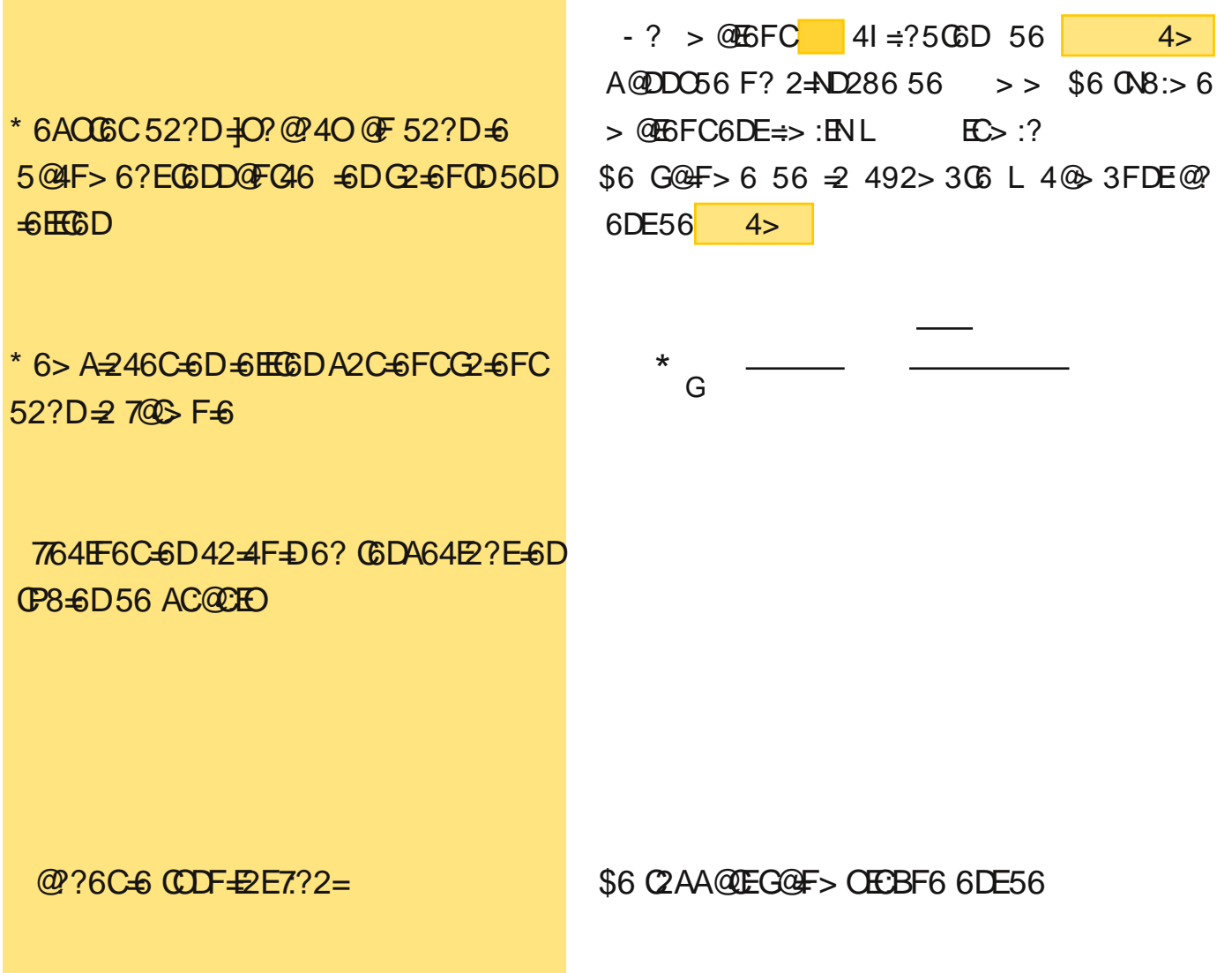

!  $\%K,$   $+$